# **Filtry aktywne – filtr środkowoprzepustowy**

# **1. Cel ćwiczenia.**

Celem ćwiczenia jest praktyczne poznanie właściwości filtrów aktywnych, metod ich projektowania oraz pomiaru podstawowych parametrów filtru.

# **2. Budowa układu.**

Na rys.1a przedstawiono schemat układu z wielokrotną pętlą sprzężenia zwrotnego, w którym możliwa jest realizacja aktywnego filtru dolno-, górno- lub środkowo przepustowego. Rys.1b przedstawia widok płytki drukowanej według schematu z rys.1a.

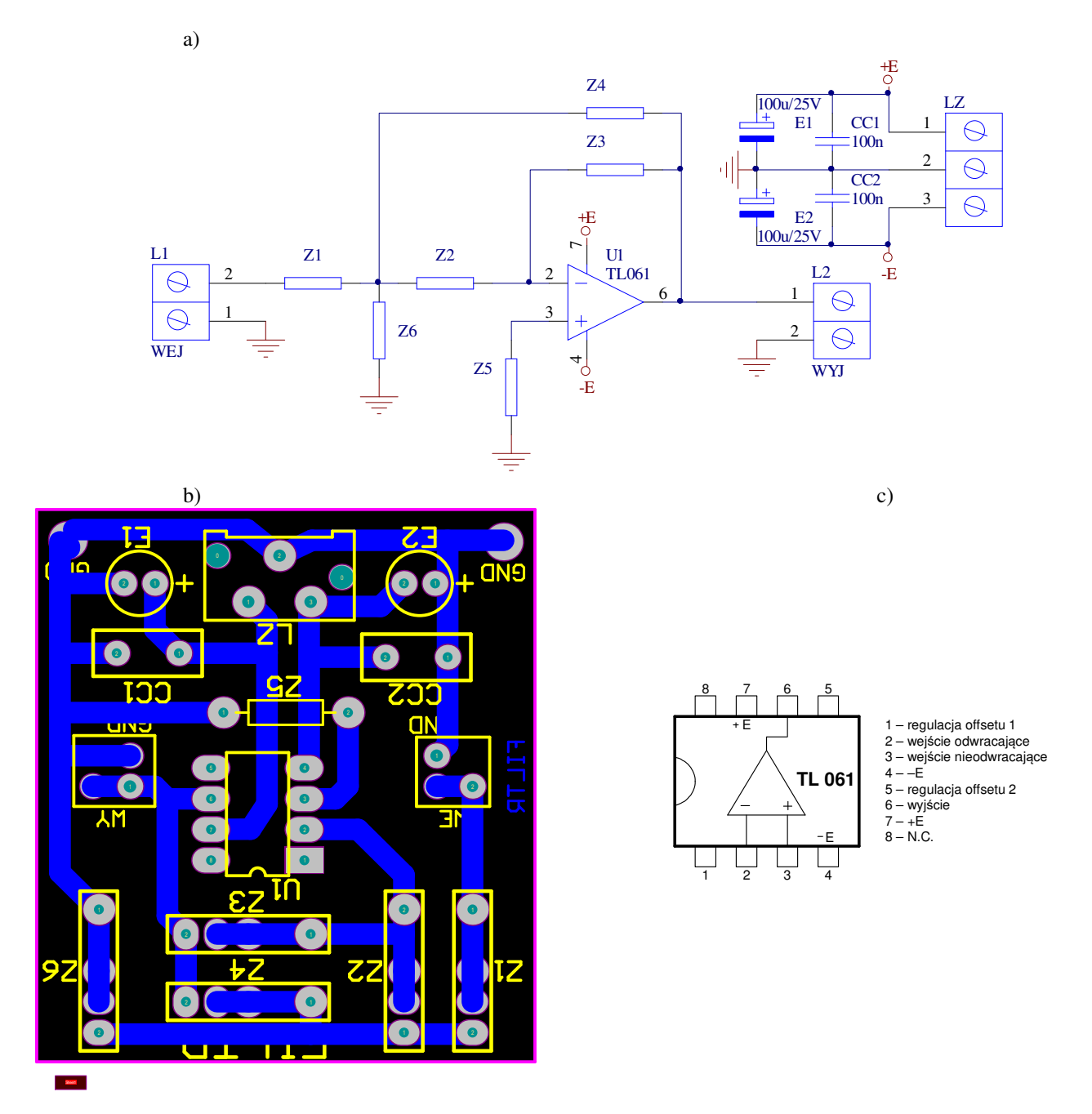

Rys.1. Układ z wielokrotną pętlą sprzężenia: a) schemat zastępczy układu, b) widok płytki z rozmieszczeniem elementów, c) wzmacniacz operacyjny TL061 – wyprowadzenie pinów.

| Symbol           | Parametr                                     | Warunki                                         | Wartości |           |     | Jedn.      |
|------------------|----------------------------------------------|-------------------------------------------------|----------|-----------|-----|------------|
|                  |                                              | pomiaru                                         | Min      | Typ       | Max |            |
| $\pm$ E          | Napiecie zasilania                           |                                                 |          | ±18       |     | V          |
| $V_I$            | Maksymalne napięcie wejściowe                |                                                 |          | ±15       |     | V          |
| $P_{\text{max}}$ | Maksymalna moc                               |                                                 |          | 680       |     | mW         |
| $V_{IO}$         | Wejściowe napięcie niezrównoważenia          | $U_0 = 0V$                                      |          | 3         | 15  | mV         |
| $I_{IO}$         | Wejściowy prąd niezrównoważenia              |                                                 |          | 5         | 100 | pА         |
| $K_{\text{UR}}$  | Różnicowe wzmocnienie napięciowe             | $R_L = 2k\Omega$ ,<br>$f = 10Hz$                |          | $10^{5}$  |     | V/V        |
| <b>GB</b>        | Pole wzmocnienia (gain bandwidth)            | $R_{L} = 10k\Omega$                             |          | 1         |     | <b>MHz</b> |
| R <sub>I</sub>   | Rezystancja wejściowa                        |                                                 |          | $10^{12}$ |     | Ω          |
| Ro               | Rezystancja wyjściowa                        |                                                 |          | 60        |     | Ω          |
| <b>CMRR</b>      | współczynnik tłumienia sygnału współbieżnego |                                                 | 80       | 86        |     | dB         |
| <b>SR</b>        | szybkość zmian napięcia wyjściowego          | $V_I = 10mV$ ,<br>$R_L = 10k\Omega$ , $K_u = 1$ | 1.5      | 3,5       |     | $V/\mu s$  |

Tab.1. Podstawowe parametry wzmacniacza operacyjnego TL 061

### *2.1. Filtr środkowoprzepustowy*

Na rys.2 przedstawiono układ filtru aktywnego środkowoprzepustowego realizowanego w strukturze układu z rys.1.

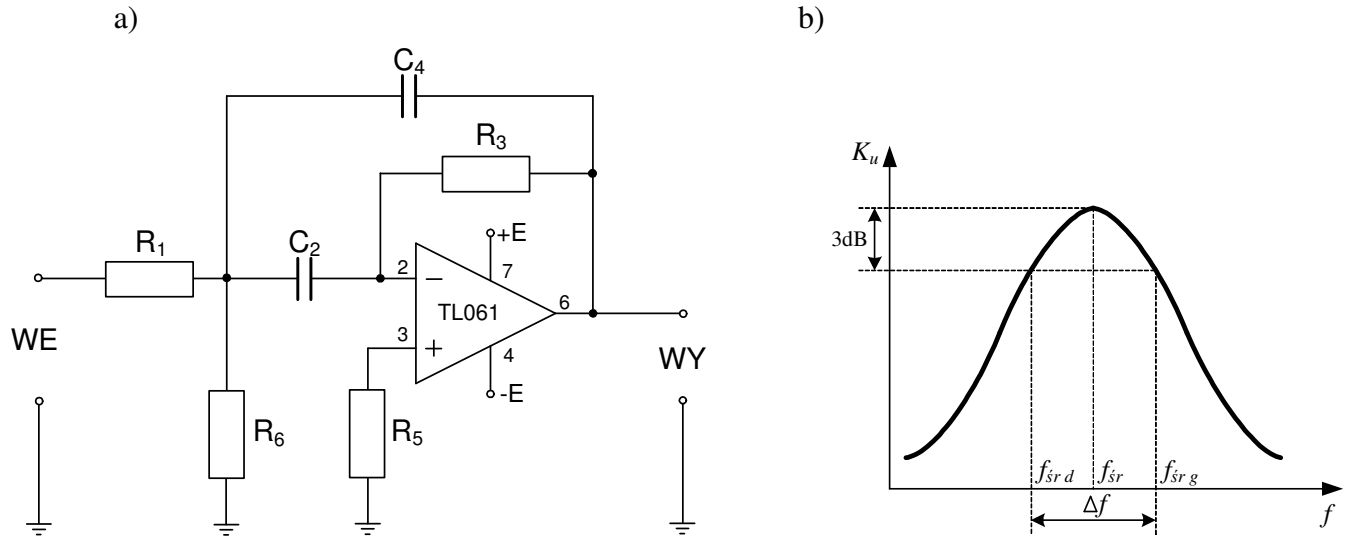

Rys.2. Filtr aktywny środkowoprzepustowy: a) realizacja filtru, b) charakterystyka amplitudowa filtru.

Transmitancja filtru środkowoprzepustowego II rzędu z rys.2 ma postać:

$$
H_S = \frac{U_{wy}(s)}{U_{we}(s)} = \frac{-\frac{s}{R_1 C_4}}{s^2 + s\left(\frac{1}{R_3 C_4} + \frac{1}{R_3 C_2}\right) + \frac{\frac{1}{R_1} + \frac{1}{R_6}}{R_3 C_4 C_2}}
$$
(1)

Wartości elementów filtru środkowoprzepustowego dla zadanych *fśr, Ku*, *Q*:

$$
|K_u| = \frac{R_3}{2R_1} \quad , \tag{2}
$$

$$
C_2 = C_4 = C \tag{3}
$$

$$
C = \frac{Q}{2\pi f_{sr} R_1 |K_u|} \quad , \tag{4}
$$

$$
R_6 = \frac{Q}{2\pi f_{sr} C \left(2Q^2 - |K_u|\right)} \quad , \tag{5}
$$

$$
R_3 = \frac{Q}{\pi f_{sr} C} \quad , \tag{6}
$$

$$
Q = \frac{f_{sr}}{\Delta f} = \frac{f_{sr}}{f_{sr} - f_{sr} d} \quad , \tag{7}
$$

$$
f_{sr} = \frac{1}{2\pi C} \sqrt{\frac{R_1 + R_6}{R_1 R_3 R_6}} \quad ,
$$
 (8)

gdzie: *R5* – rezystor stosowany w celu zminimalizowania błędu niezrównoważenia (*R<sup>5</sup>* ≈ *R3*).

### **3. Przygotowanie do zajęć.**

#### *3.1. Materiały źródłowe*

- [1] Materiały Laboratorium i Wykładów Zespołu Układów Elektronicznych.
- [2] U. Tietze, Ch. Schenk, Układy półprzewodnikowe, WNT, Warszawa, 2009, s. 843-862, 867- 868.
- [3] P. Horowitz, W. Hill, Sztuka elektroniki, WKiŁ, Warszawa, 2003, s. 278-296.
- [4] S. Kuta, Elementy i układy elektroniczne, cz.1, AGH, Kraków, 2000, s. 284-296.

#### *3.2. Pytania kontrolne*

- 1. Podstawowe różnice między filtrami aktywnymi a biernymi.
- 2. Klasyfikacja filtrów aktywnych.
- 3. Podstawowe parametry filtrów aktywnych.
- 4. Właściwości i podstawowe parametry wzmacniaczy operacyjnych.
- 5. Omówić filtry o charakterystykach:
	- amplitudowej maksymalnie płaskiej,
	- amplitudowej równomiernej falistej,
	- fazowej maksymalnie liniowej.
- 6. Różnica pomiędzy częstotliwością graniczną a charakterystyczną.

#### *3.3. Zadanie projektowe*

Dla zadanych przez prowadzącego parametrów filtru środkowoprzepustowego:

- 1. obliczyć i dobrać elementy filtru (wartości rezystorów z szeregu E24, kondensatorów z wartości dostępnych w laboratorium: 1n, 1n5, 3n3, 4n7, 6n8, 10n, 15n, 22n, 100nF),
- 2. sporządzić wykres z charakterystykami częstotliwościowymi filtru (np. LTspice).

**UWAGA: Wykres przygotować w skali, która umożliwi naniesienie na rysunek również rzeczywistych charakterystyk mierzonych w laboratorium. (Zazwyczaj dobra okazuje się charakterystyka w dB i zakresie częstotliwości f0±0.3\*f0, w skali liniowej).**

3. sporządzić wykres z odpowiedzią układu na pobudzenie skokiem jednostkowym (LTspice).

# **4. Przebieg ćwiczenia.**

- 1. Złożyć układ filtru dolnoprzepustowego zgodnie z rys.2.
- 2. Zasilić wzmacniacz operacyjny symetrycznym napięciem ± 15 V.
- 3. Do wejścia podłączyć generator przebiegu sinusoidalnego. Do wejścia i wyjścia układu podłączyć sondy oscyloskopu (rys.3).

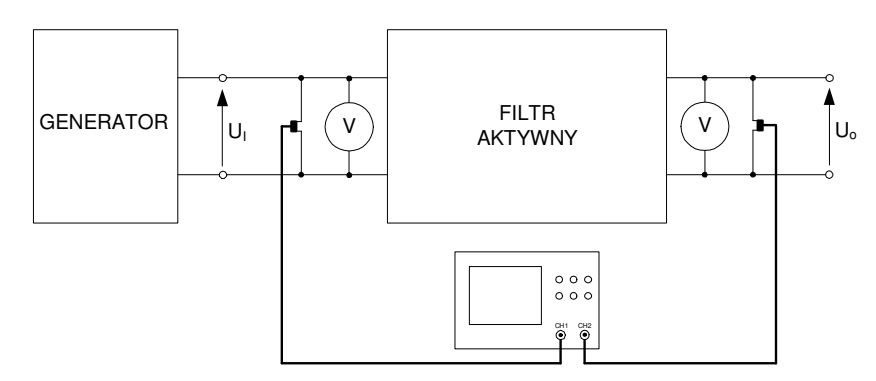

Rys.3. Układ do pomiaru właściwości filtru aktywnego

- 4. Obserwując stosunek napięć na wyjściu i wejściu układu określić częstotliwości graniczne (3dB). Wyjaśnić ewentualne różnice pomiędzy pomiarami a założeniami projektowymi. W razie konieczności skorygować dobór elementów w układzie.
- 5. *Pomiar charakterystyk częstotliwościowych filtru.* Przy stałej amplitudzie sygnału z generatora, dobranej tak by filtr pracował liniowo, zmieniać częstotliwość generowanego sygnału w zakresie podobnym do przeprowadzonej symulacji.
	- Odczytywać stosunek napięcia wyjściowego do wejściowego (charakterystyka amplitudowa). Wyniki pomiarów nanosić na przygotowany wykres z charakterystyką uzyskaną w symulacji.
	- Odczytywać wartość przesunięcia fazowego pomiędzy napięciami wejściowym a wyjściowym (charakterystyka fazowa). Pomiary przesunięcia fazowego wykonywać metodą oscyloskopową opisaną w dodatku A. Wyniki pomiarów nanieść na przygotowany wykres z charakterystyką uzyskana w symulacji.
- 6. *Pomiar odpowiedzi impulsowej filtru.*
	- Na wejście filtru podać falę prostokątną o częstotliwości powtarzania dziesięciokrotnej niższej od częstotliwości granicznej filtru,
	- Na przygotowany w symulacji wykres, nanieść przebiegi napięcia wejściowego i wyjściowego lub wydrukować ekran z oscyloskopu,
	- Oszacować z wykresu częstotliwość środkową filtru i dobroć.

# **4. Wnioski.**

- 1. Porównać otrzymane parametry filtru z założeniami projektowymi (wskazać i uzasadnić różnice wyników teoretycznych i rzeczywistych).
- 2. Określić zakres pasma przepustowego badanego filtru.
- 3. Opisać parametry odpowiedzi impulsowej filtru. Co opisuje odpowiedź impulsowa filtru i jakie parametry filtru mają na nią wpływ.

# **5. D O D A T E K A**

#### Pomiar przesunięcia fazowego metoda oscyloskopową

Pomiar przesunięcia fazowego pomiędzy dwoma sygnałami najprościej wykonać na ekranie oscyloskopu. Podczas pomiaru należy pamiętać, że osie zerowe obu przebiegów muszą się pokrywać jak pokazano na rys.A.1. Wówczas przesunięcie pomiędzy przebiegami obliczamy:

$$
\varphi = 360^{\circ} \frac{\Delta t}{T} = 360^{\circ} * \Delta t * f \quad , \tag{A.1}
$$

gdzie: ∆*x* , *x* - odstępy odczytywane z ekranu oscyloskopu rys.A.1

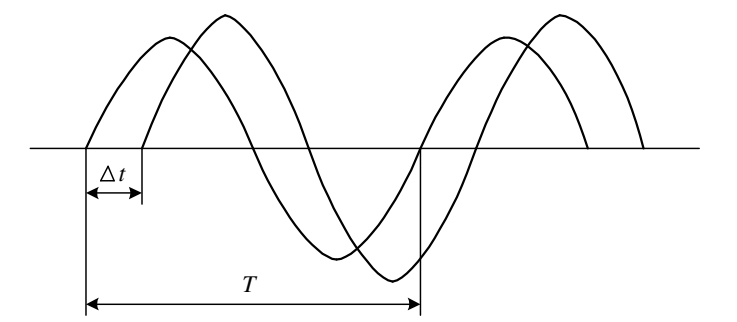

Rys.A.1. Idea pomiaru przesunięcia fazowego w trybie pracy dwukanałowej oscyloskopu

Przesunięcie to można również zmierzyć przy wykorzystaniu krzywej Lissajous uzyskanej na ekranie oscyloskopu pracującego w trybie X-Y (rys.A.2). Przesunięcie fazowe pomiędzy przebiegami obliczamy ze wzoru:

$$
\varphi = \arcsin\frac{a}{b} \quad , \tag{A.2}
$$

gdzie: a, b- odstępy odczytywane z ekranu oscyloskopu rys.A.2

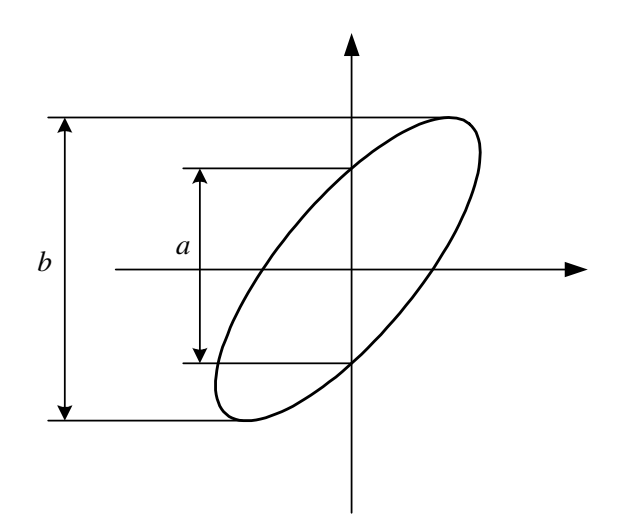

Rys.A.2. Idea pomiaru przesunięcia fazowego w trybie pracy X-Y oscyloskopu